## Voici le modèle l

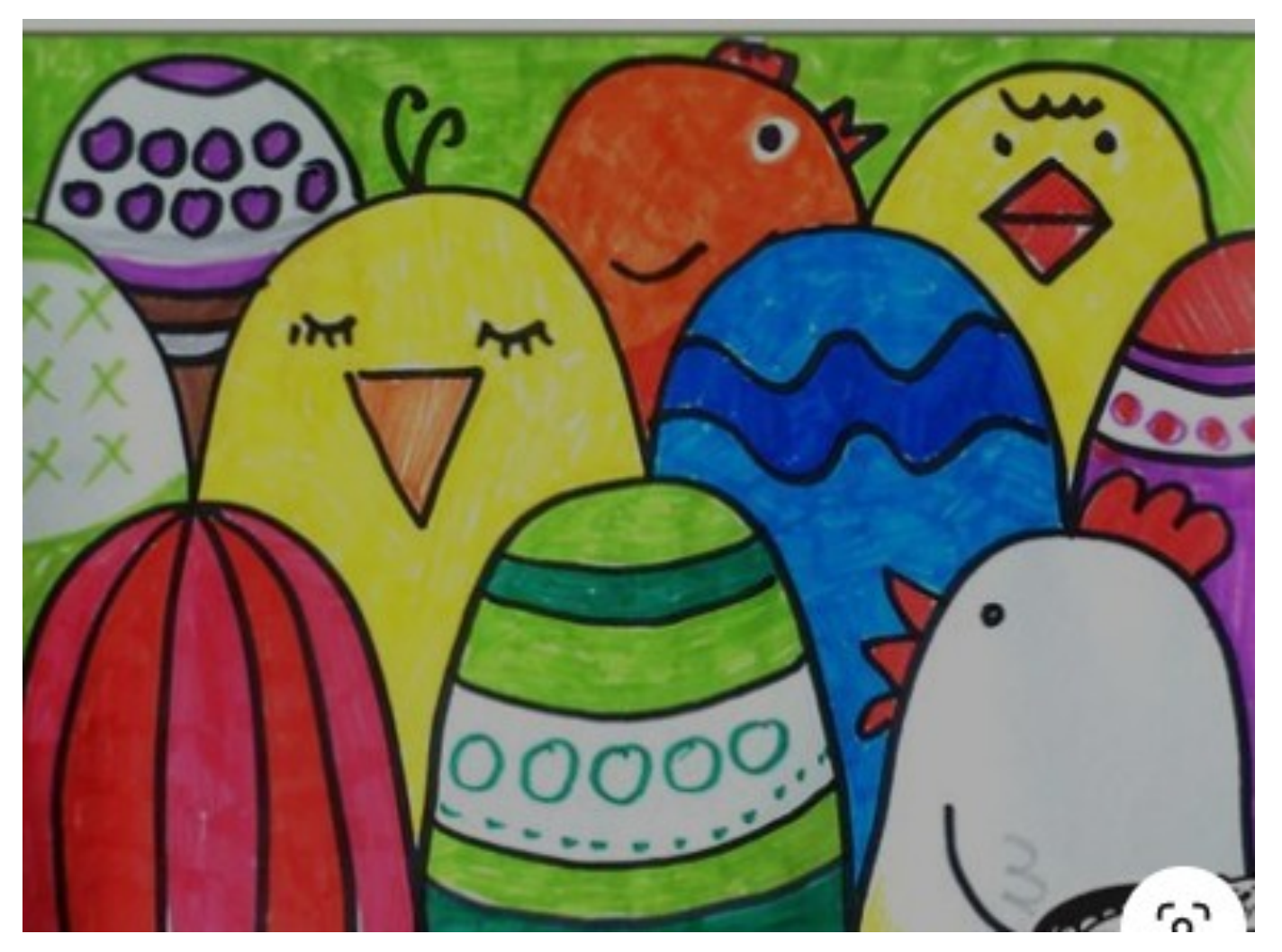

Tu imprimes la page 2 (pour les GS) ou la page 3 (pour les MS). Tu peux utiliser de la peinture ou des crayons de couleurs pour colorier les oeufs.

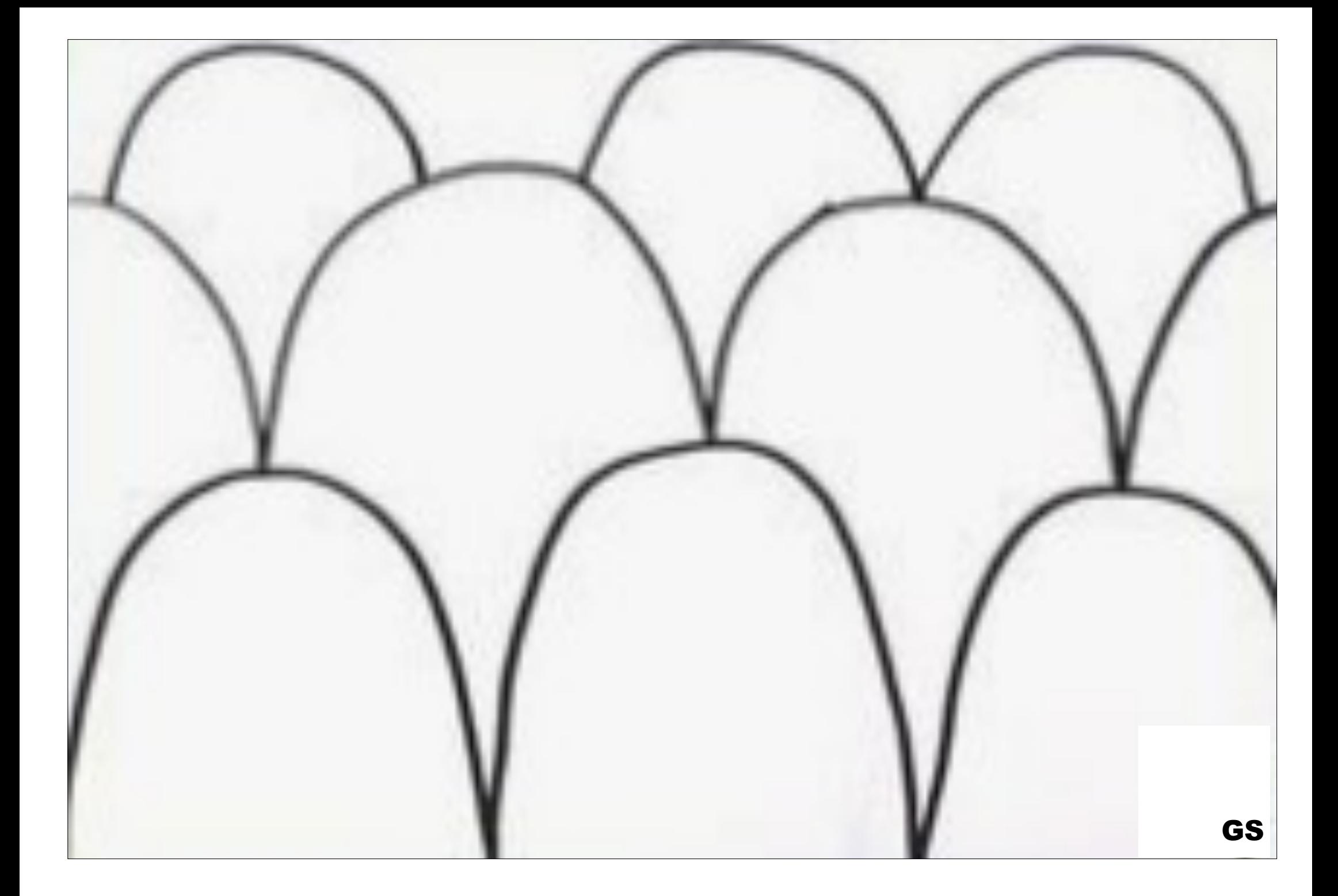

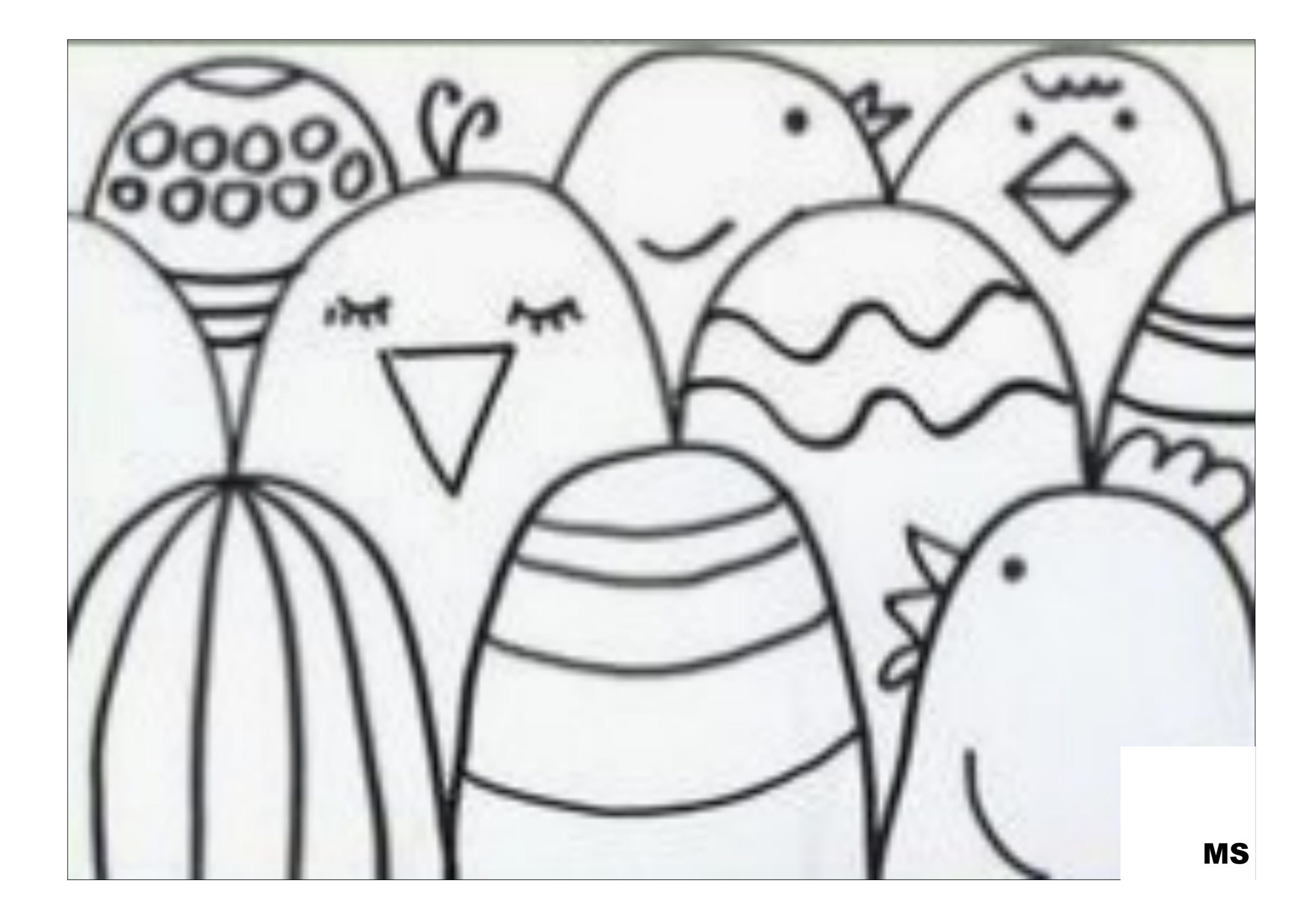